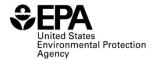

# RFS2 Independent Third-Party Batch Verification (Report Form ID: RFS2000): Instructions for Completing

#### Who must report

• All independent third-party auditors that verify RIN's as of September 16, 2014.

## **Reporting requirements**

- 40 CFR 80.1451(g)(1) sets forth the additional reporting requirements (available at: <a href="http://www.ecfr.gov/cgi-bin/text-idx?">http://www.ecfr.gov/cgi-bin/text-idx?</a> SID=354294fee688f6d54979e2638c0decf5&node=se40.17.80 11451&rgn=div8).
- Enter a separate report line for each verified batch.
- **Required fields and NA values** Certain report fields or parameters may be specific to select product types. If a report field does not apply to the reported batch, enter the value "NA". Do not leave the field blank.

## Reporting deadlines

• Independent third-party auditors shall report on a quarterly basis:

| Production       |                         | Quarterly Report |
|------------------|-------------------------|------------------|
| Calendar Quarter | Time Period Covered     | Deadline         |
| Quarter 1        | January 1 – March 31    | June 1           |
| Quarter 2        | April 1 – June 30       | September 1      |
| Quarter 3        | July 1 – September 30   | December 1       |
| Quarter 4        | October 1 – December 31 | March 31         |

#### **How to submit reports**

• EPA maintains report templates, electronic submission procedures and additional support options at <a href="https://www.epa.gov/fuels-registration-reporting-and-compliance-help/reporting-fuel-programs">https://www.epa.gov/fuels-registration-reporting-and-compliance-help/reporting-fuel-programs</a>

#### **Field Instructions**

| Field<br>No. | Field Name     | Units | Field Formats, Codes & Special Instructions                                                                                                    |
|--------------|----------------|-------|----------------------------------------------------------------------------------------------------|
| 1.           | Report Form ID |       | AAAAA; Character.                                                                                                    |
|              |                |       | Enter REPORT FORM ID: RFS2000                                                                                                    |
| 2.           | Report Type    |       | A; <i>Character</i> . Specify if the data submitted in this report is original or if it is being resubmitted. Submit only one original report; any corrections or updates should be marked as a resubmission.  O = Original  R = Resubmission |
| 3.           | СВІ            |       | A; Character. Specify if the data contained within the report is claimed as Confidential Business Information (CBI) under 40 CFR Part 2, subpart B:  Y = Confidential Business Information N = Non-Confidential Business Information          |

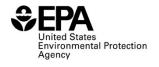

| Field<br>No. | Field Name                                                             | Units   | Field Formats, Codes & Special Instructions                                                                                                    |
|--------------|------------------------------------------------------------------------|---------|----------------------------------------------------------------------------------------------------|
| 4.           | Report Date                                                            |         | <b>MM/DD/YYYY</b> ; <i>Character</i> . Enter the date the original or resubmitted report is created.                                                                                                    |
| 5.           | Compliance Period<br>Year                                              |         | <b>YYYY</b> ; <i>Character</i> . Enter the averaging/compliance year the report covers.                                                                                                    |
| 6.           | Compliance Period<br>Quarter                                           |         | <b>AA</b> ; <i>Character</i> . Enter the quarter under the compliance year this report covers.                                                                                                    |
| 7.           | Independent Third-<br>Party Auditor<br>Company ID                      |         | <b>AAAA</b> ; <i>Character</i> . Enter the EPA assigned fourcharacter ID for the independent third-party auditor.                                                                                                    |
| 8.           | RIN Originator or<br>Biointermediate<br>Producer Company ID            |         | AAAA; Character. Enter the EPA assigned four-character ID for the RIN originator or biointermediate producer company. For imported renewable fuel, this is the company generating RINs on the imported renewable fuel and the four digit ID will not be the same as the renewable fuel producer company ID.            |
| 9.           | RIN Originator or<br>Biointermediate<br>Producer Import<br>Facility ID |         | AAAAA; Character. Enter the EPA-assigned five-character ID for the RIN originator or biointermediate producer import facility. For imported renewable fuel, this is the import facility or PADD and will not be the same as the renewable fuel production facility ID. Enter "NA" for all non-imported renewable fuel. |
| 10.          | Renewable Fuel<br>Producer Company ID                                  |         | <b>AAAA;</b> <i>Character</i> . Enter the EPA assigned fourcharacter ID for the renewable fuel producer.                                                                                                    |
| 11.          | Renewable Fuel<br>Producer Facility ID                                 |         | <b>AAAAA</b> ; <i>Character</i> . Enter the EPA-assigned five-character ID for the renewable fuel production facility.                                                                                                    |
| 12.          | RIN Year                                                               |         | <b>YYYY;</b> <i>Character</i> . Enter the RIN year of the individual verified renewable fuel batch.                                                                                                    |
| 13.          | Renewable Fuel Batch<br>Number                                         |         | <b>AAAAA;</b> <i>Character</i> . Enter the batch number assigned by the renewable fuel producer that identifies the verified renewable fuel batch.                                                                                                    |
| 14.          | Production Date                                                        |         | <b>MM/DD/YYYY;</b> <i>Date.</i> Enter the production date associated with the verified batch.                                                                                                    |
| 15.          | D-Code                                                                 |         | AA; Character. Enter the two-digit D-code of the verified batch.  D3: Cellulosic Biofuel D4: Biomass-based diesel D5: Advanced biofuel D6: Renewable Fuel D7: Cellulosic diesel                                                                                                    |
| 16.          | RIN Quantity                                                           |         | <b>999999999</b> ; <i>Number</i> . Enter the total number of RINs associated with the verified batch of renewable fuel.                                                                                                    |
| 17.          | Verified Batch Total<br>Volume                                         | Gallons | <b>99999999;</b> <i>Number</i> . Enter the total volume of the verified batch of renewable fuel.                                                                                                    |
| 18.          | Equivalence Value                                                      |         | <b>9.99;</b> <i>Number</i> . Enter the equivalence value used to determine how many gallon-RINs can be generated for the verified renewable fuel.                                                                                                    |

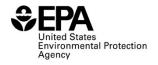

| Field | Field Name           | Units   | Field Formats, Codes & Special Instructions                       |
|-------|----------------------|---------|-------------------------------------------------------------------|
| No.   |                      |         |                                                                   |
| 19.   | Denaturant Volume    | Gallons | <b>999999999</b> ; <i>Number</i> . Enter the total volume of      |
| 20    | 7. 1. 1              |         | denaturant added to the batch of renewable fuel.                  |
| 20.   | Feedstock or         |         | <b>AAAA</b> ; <i>Character</i> . Enter the name of the individual |
|       | Biointermediate Name |         | feedstock or biointermediate used in the verified batch.          |
|       | (1)                  |         | If more than one feedstock or biointermediate type was            |
|       |                      |         | used, enter each subsequent feedstock or                          |
|       |                      |         | biointermediate name and amounts using fields 23                  |
| D.1   | T 1. 1               |         | through fields 34.                                                |
| 21.   | Feedstock or         |         | <b>9999999999</b> ; <i>Number</i> . Enter the amount of the       |
|       | Biointermediate      |         | individual feedstock or biointermediate used in the               |
|       | Amount (1)           |         | production of the verified batch.                                 |
| 22.   | Feedstock or         |         | <b>AAAA;</b> <i>Character</i> . Enter the unit of measure.        |
|       | Biointermediate Unit |         | Table and of measurer                                             |
|       | of Measure (1)       |         | <b>10:</b> Cubic Feet                                             |
|       | 011/1000010 (1)      |         | <b>20:</b> 100 Cubic Feet                                         |
|       |                      |         | <b>30:</b> 1,000,000 Cubic Feet                                   |
|       |                      |         | <b>40:</b> Gallon                                                 |
|       |                      |         | <b>50:</b> Liter                                                  |
|       |                      |         | <b>60:</b> Short Ton                                              |
|       |                      |         | <b>70:</b> Cubic Meters                                           |
|       |                      |         | <b>80:</b> Therm                                                  |
|       |                      |         | <b>90:</b> Decatherm                                              |
|       |                      |         | <b>100:</b> Bushel                                                |
|       |                      |         | <b>110:</b> Pounds                                                |
| 23.   | Feedstock or         |         | <b>AAAA</b> ; <i>Character</i> . Enter the name of the individual |
|       | Biointermediate Name |         | feedstock or biointermediate used in the verified batch.          |
|       | (2)                  |         | If only one feedstock or biointermediate type was used,           |
|       |                      |         | enter "NA".                                                       |
| 24.   | Feedstock or         |         | <b>99999999999</b> ; <i>Number</i> . Enter the amount of the      |
|       | Biointermediate      |         | individual feedstock or biointermediate used in the               |
|       | Amount (2)           |         | production of the verified batch. If only one feedstock           |
|       |                      |         | or biointermediate type was used, enter "NA".                     |

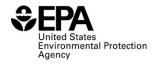

| Field<br>No. | Field Name                                             | Units | Field Formats, Codes & Special Instructions                                                                                                    |
|--------------|--------------------------------------------------------|-------|----------------------------------------------------------------------------------------------------|
| 25.          | Feedstock or<br>Biointermediate Unit<br>of Measure (2) |       | <b>AAAA;</b> <i>Character.</i> Enter the unit of measure. If only one feedstock or biointermediate type was used, enter "NA".                                                                                                    |
|              |                                                        |       | <ul> <li>10: Cubic Feet</li> <li>20: 100 Cubic Feet</li> <li>30: 1,000,000 Cubic Feet</li> <li>40: Gallon</li> <li>50: Liter</li> <li>60: Short Ton</li> <li>70: Cubic Meters</li> <li>80: Therm</li> <li>90: Decatherm</li> <li>100: Bushel</li> <li>110: Pounds</li> </ul>                |
| 26.          | Feedstock or<br>Biointermediate Name<br>(3)            |       | <b>AAAA;</b> <i>Character.</i> Enter the name of the individual feedstock or biointermediate used in the verified batch. If only two feedstock or biointermediate types were used, enter "NA".                                                                                              |
| 27.          | Feedstock or<br>Biointermediate<br>Amount (3)          |       | <b>9999999999999999999999999999999999999</b>                                                                                                    |
| 28.          | Feedstock or<br>Biointermediate Unit<br>of Measure (3) |       | AAAA; Character. Enter the unit of measure. If only two feedstock or biointermediate types were used, enter "NA".  10: Cubic Feet  20: 100 Cubic Feet  30: 1,000,000 Cubic Feet  40: Gallon  50: Liter  60: Short Ton  70: Cubic Meters  80: Therm  90: Decatherm  100: Bushel  110: Pounds |
| 29.          | Feedstock or<br>Biointermediate Name<br>(4)            |       | <b>AAAA;</b> <i>Character.</i> Enter the name of the individual feedstock or biointermediate used in the verified batch. If only three feedstock or biointermediate types were used, enter "NA".                                                                                            |
| 30.          | Feedstock or<br>Biointermediate<br>Amount (4)          |       | <b>9999999999999999999999999999999999999</b>                                                                                                    |

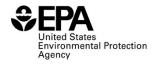

| Field<br>No. | Field Name                                             | Units | Field Formats, Codes & Special Instructions                                                                                                    |
|--------------|--------------------------------------------------------|-------|----------------------------------------------------------------------------------------------------|
| 31.          | Feedstock or<br>Biointermediate Unit<br>of Measure (4) |       | <b>AAAA</b> ; <i>Character</i> . Enter the unit of measure. If only three feedstock or biointermediate types were used, enter "NA".                                                                                                    |
|              |                                                        |       | <ul> <li>10: Cubic Feet</li> <li>20: 100 Cubic Feet</li> <li>30: 1,000,000 Cubic Feet</li> <li>40: Gallon</li> <li>50: Liter</li> <li>60: Short Ton</li> <li>70: Cubic Meters</li> <li>80: Therm</li> <li>90: Decatherm</li> <li>100: Bushel</li> <li>110: Pounds</li> </ul>       |
| 32.          | Feedstock or<br>Biointermediate Name<br>(5)            |       | <b>AAAA</b> ; <i>Character</i> . Enter the name of the individual feedstock or biointermediate used in the verified batch. If only four feedstock or biointermediate types were used, enter "NA".                                                                                  |
| 33.          | Feedstock or<br>Biointermediate<br>Amount (5)          |       | <b>9999999999999999999999999999999999999</b>                                                                                                    |
| 34.          | Feedstock or<br>Biointermediate Unit<br>of Measure (5) |       | AAAA; Character. Enter the unit of measure. If only four feedstock or biointermediate types were used, enter "NA".  10: Cubic Feet 20: 100 Cubic Feet 30: 1,000,000 Cubic Feet 40: Gallon 50: Liter 60: Short Ton 70: Cubic Meters 80: Therm 90: Decatherm 100: Bushel 110: Pounds |

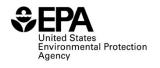

| Field<br>No. | Field Name                                                          | Units | Field Formats, Codes & Special Instructions                                                                                                    |
|--------------|---------------------------------------------------------------------|-------|----------------------------------------------------------------------------------------------------|
| 35.          | Co-product Name (1)                                                 |       | AAA; Character. Enter the three-digit code of the individual co-product used in the verified batch. If more than one co-product type was used, enter the subsequent co-product name and amount using fields 38 through fields 40.  DDG: Dry-Distiller Grain WDG: Wet-Distiller Grain GLY: Glycerin |
| 36.          | Co-product Amount (1)                                               |       | <b>OTH:</b> Other <b>99999999999999999999999999999999999</b>                                                                                                    |
| 37.          | Co-product Unit of Measure (1)                                      |       | AAAA; Character. Enter the unit of measure.  10: Short Ton 20: Pounds                                                                                                    |
| 38.          | Co-product Name (2)                                                 |       | AAAA; Character. Enter the name of the individual co-product produced with the verified batch. If only one co-product type was used, enter "NA".  DDG: Dry-Distiller Grain WDG: Wet-Distiller Grain GLY: Glycerin OTH: Other                                                                       |
| 39.          | Co-product Amount (2)                                               |       | <b>9999999999999999999999999999999999999</b>                                                                                                    |
| 40.          | Co-product Unit of<br>Measure (2)                                   |       | AAAA; <i>Character</i> . Enter the unit of measure. If only one co-product type was produced, enter "NA".  10: Short Ton 20: Pounds                                                                                                    |
| 41.          | Feedstock or<br>Biointermediate<br>Renewable Biomass<br>Requirement |       | A; Character. Indicate whether each of the feedstock or biointermediate types used to produce the verified batch met the definition of renewable biomass.  Y: Yes N: No                                                                                                    |
| 42.          | RIN Generation<br>Calculations                                      |       | A; Character. Indicate whether appropriate RIN generation calculations were followed per §80.1426(f) (3), (4), or (5) for the verified batch.  Y: Yes N: No                                                                                                    |

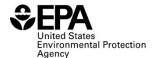

| Field<br>No. | Field Name                                                                        | Units | Field Formats, Codes & Special Instructions                                                                                                    |
|--------------|-----------------------------------------------------------------------------------|-------|----------------------------------------------------------------------------------------------------|
| 43.          | Feedstock or<br>Biointermediate<br>Supplier Invoice<br>Document<br>Identification |       | <b>AAAA;</b> <i>Character.</i> Provide the document identification for any feedstock or biointermediate supplier invoices related to the verified batch. If two or more ID numbers are entered, enclose each number using brackets. If no invoice document identification is available for the verified batch, enter "NA".            |
| 44.          | Verified Batch<br>Purchasers Invoice<br>Document<br>Identification                |       | <b>AAAA;</b> <i>Character.</i> Provide the document identification for any renewable fuel purchaser invoices related to the verified batch. If two or more ID numbers are entered, enclose each number using brackets. If no invoice document identification is available for the verified batch, enter "NA".                         |
| 45.          | Laboratory Sample Identification                                                  |       | AAAA; Character. Provide the laboratory sample identification number(s) for any sample from the verified batch analyzed by either an on-site or off-site laboratory. If two or more ID numbers are entered, enclose each number using brackets. If no sample identification numbers are available for the verified batch, enter "NA". |
| 46.          | Comments                                                                          |       | <b>AAAA</b> ; <i>Character (1000 character limit)</i> . Enter any additional comments.                                                                                                    |

# Paperwork Reduction Act Statement

This collection of information is approved by OMB under the Paperwork Reduction Act, 44 U.S.C. 3501 et seq. (OMB Control No. 2060-xxxx). Responses to this collection of information are mandatory (40 CFR part 80, subpart M. An agency may not conduct or sponsor, and a person is not required to respond to, a collection of information unless it displays a currently valid OMB control number. The public reporting and recordkeeping burden for this collection of information is estimated to be less than one hour per response. Send comments on the Agency's need for this information, the accuracy of the provided burden estimates and any suggested methods for minimizing respondent burden to the Regulatory Support Division Director, U.S. Environmental Protection Agency (2821T), 1200 Pennsylvania Ave., NW, Washington, D.C. 20460. Include the OMB control number in any correspondence. Do not send the completed form to this address.